**Guia de implementação dos procedimentos de devolução no Pix, com ênfase no Mecanismo Especial de Devolução**

**Versão 1.0**

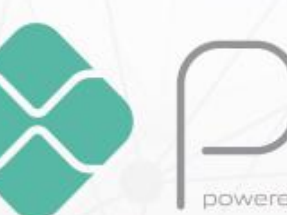

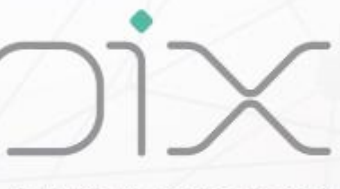

powered by Banco Central

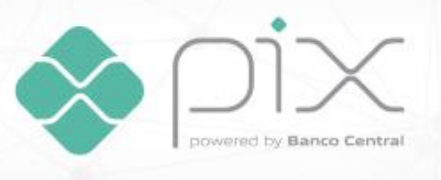

# **Histórico de revisão**

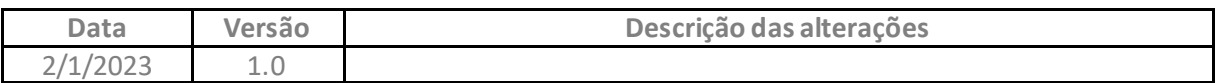

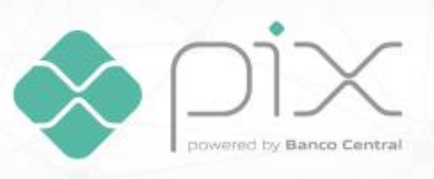

# Sumário

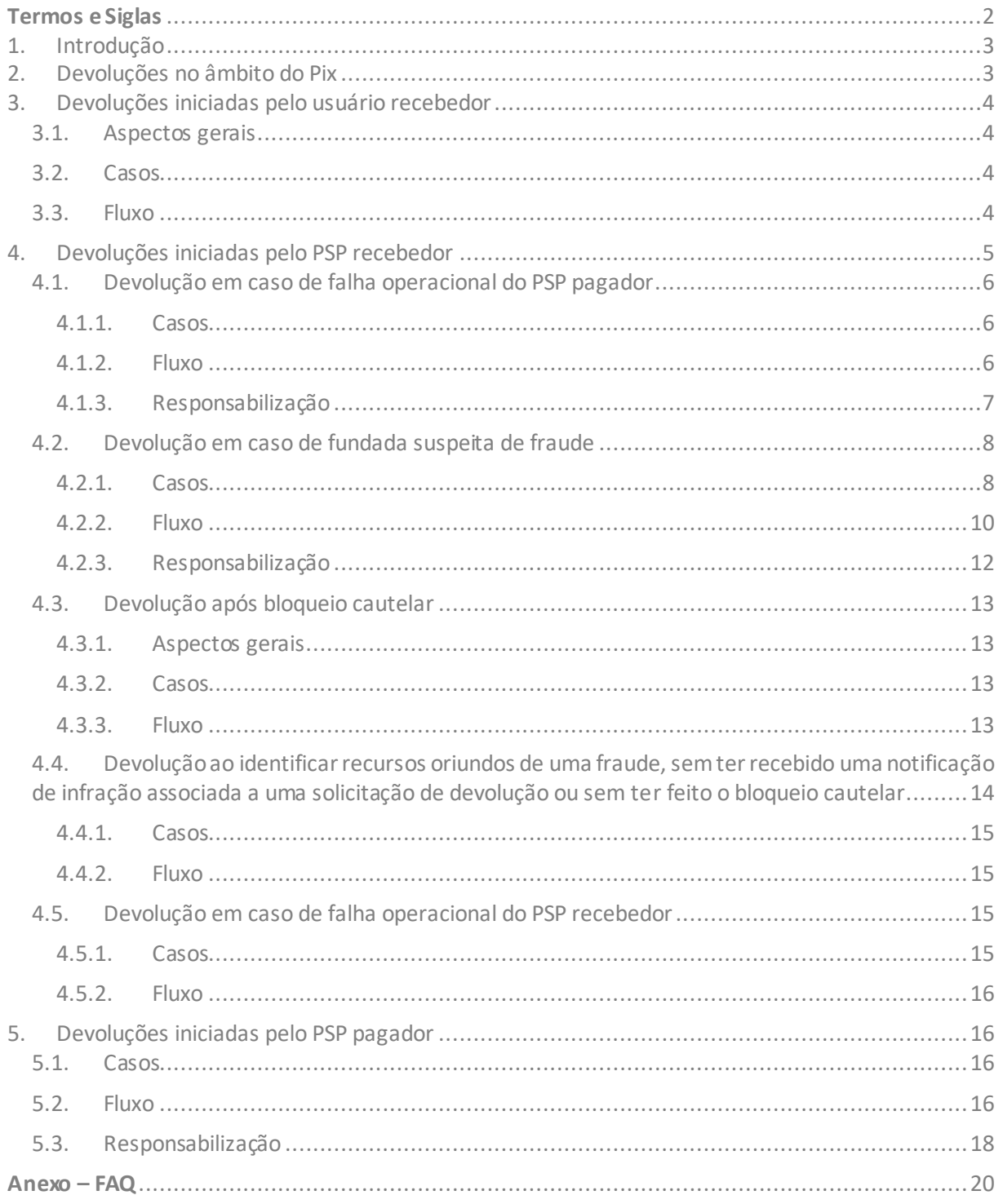

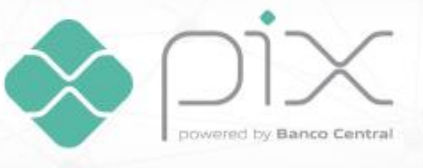

# <span id="page-3-0"></span>**Termos e Siglas**

**Bloqueio Cautelar**: Bloqueio de valores, cautelarmente realizado pelo PSP do recebedor, por até 72 horas, quando houver suspeita de fraude, para avaliação mais detalhada do caso. **DICT**: Diretório de Identificadores de Contas Transacionais *Endpoint*: ponto de conexão de uma API, por exemplo a API do DICT, utilizado para se comunicar com aplicações e sistemas com os quais se está interagindo. **MED**: Mecanismo Especial de Devolução **Notificação de infração**: relato de infração aberto no DICT pelo PSP pagador ou recebedor quando há fundada suspeita do uso de arranjo para a prática de fraude **PSP**: Prestador de Serviços de Pagamento **PSP pagador**: Prestador de Serviços de Pagamento do usuário pagador **PSP recebedor**: Prestador de Serviços de Pagamento do usuário recebedor **Regulamento do Pix**: Regulamento anexo à Resolução BCB nº 1, de 12 de agosto de 2020 **SPI**: Sistema de Pagamentos Instantâneos

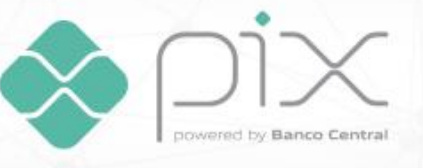

# <span id="page-4-0"></span>**1. Introdução**

Este documento visa a orientar e a auxiliar os participantes do Pix na implementação dos casos de devolução previstos no âmbito do Pix, inclusive no que se refere ao Mecanismo Especial de Devolução (MED). O guia deve ser lido conjuntamente com o arcabouço normativo do Pix.

As principais disposições normativas referentes à devolução se encontram no Capítulo XI e na seção III do Capítulo XIII do Regulamento do Pix. Além desses capítulos, existem referências à devolução no art. 39-B, que trata do bloqueio cautelar.

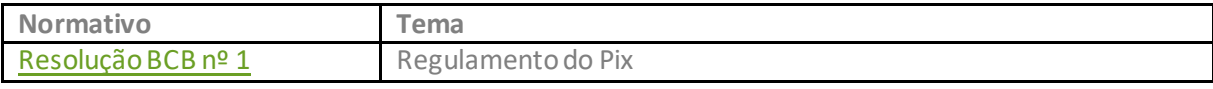

Manuais relacionados ao processo de devolução, em geral, e ao MED em particular:

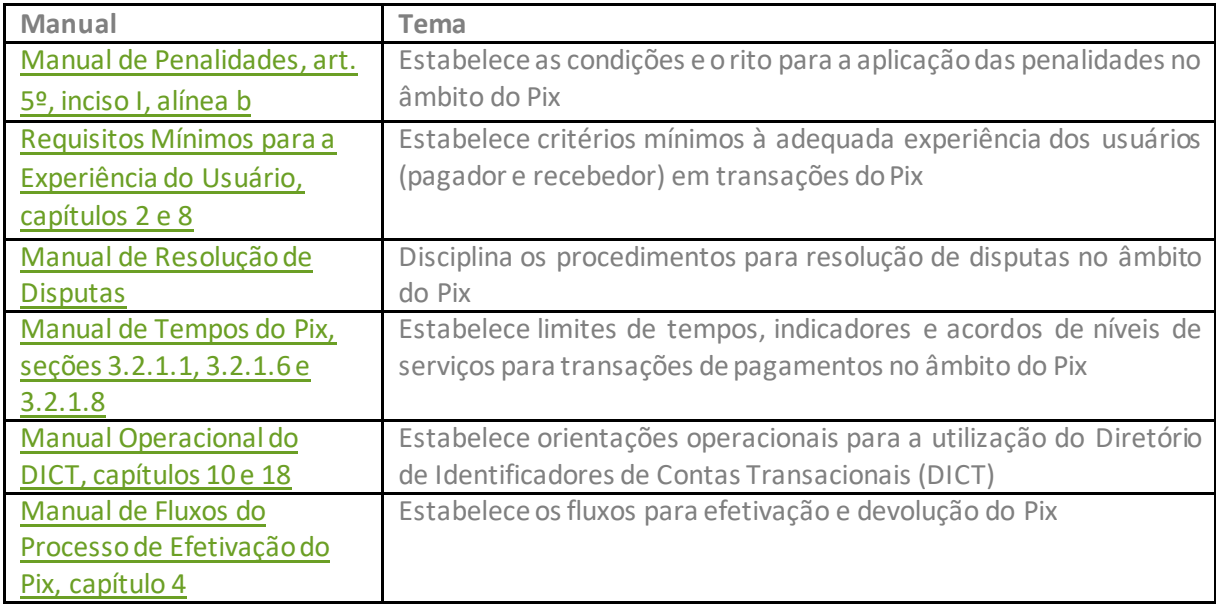

Documentos adicionais:

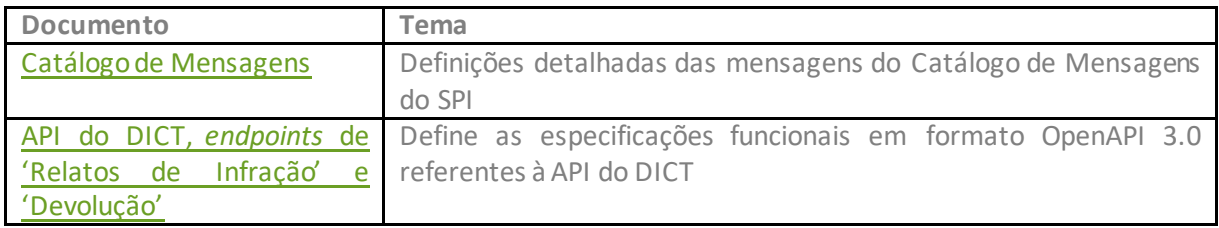

## <span id="page-4-1"></span>**2. Devoluções no âmbito do Pix**

No âmbito do Pix, as devoluções podem ser segregadas, para fins didáticos, por agente que inicia a devolução. Três agentes podem iniciar uma devolução:

• o próprio usuário recebedor;

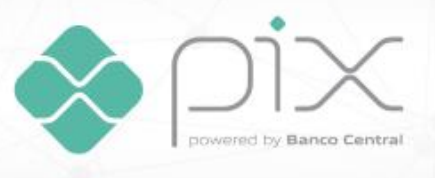

- o prestador de serviços de pagamento (PSP) do usuário recebedor; ou
- o PSP do usuário pagador.

O **próprio usuário recebedor** pode devolver, a seu critério, qualquer Pix que tenha sido creditado em sua conta. Trata-se de ação discricionária do usuário recebedor, independentemente de sua motivação.

O **PSP recebedor** pode devolver um Pix nas seguintes situações:

- a. após receber uma solicitação de devolução do PSP pagador, em caso de falha operacional do PSP pagador;
- b. após bloquear recursos na conta de seu usuário, em razão de uma notificação de infração associada a uma solicitação de devolução aberta pelo PSP pagador;
- c. após bloquear cautelarmente recursos na conta de seu usuário;
- d. ao identificar recursos oriundos de uma fraude, sem ter recebido uma notificação de infração associada a uma solicitação de devolução ou sem ter feito o bloqueio cautelar; ou
- e. em caso de falha operacional no âmbito de seus sistemas.

O **PSP pagador** pode devolver um Pix após bloquear recursos na conta de seu usuário, em razão de uma notificação de infração associada a um pedido de cancelamento de devolução aberta pelo PSP recebedor.

O Mecanismo Especial de Devolução (MED), conforme disposto na Seção II do Capítulo XI do Regulamento do Pix, é o conjunto de regras que permite que o PSP recebedor e o PSP pagador possam iniciar uma devolução nas situações descritas acima. Ou seja, **o MED é a regra que permite que o participante do Pix debite recursos da conta de seu cliente sem que o cliente precise autorizar a devolução a cada transação**.

## <span id="page-5-0"></span>**3. Devoluções iniciadas pelo usuário recebedor**

## <span id="page-5-1"></span>**3.1. Aspectos gerais**

Dentro do prazo de 90 dias, contados a partir da data da transação original, qualquer usuário pode devolver, por iniciativa própria e a seu critério, recursos creditados em sua conta provenientes de um Pix. Pode ser feita a devolução do valor total ou parcial, sendo permitida a realização de múltiplas devoluções parciais de uma mesma transação, até que se alcance o valor total a ser devolvido.

## <span id="page-5-2"></span>**3.2. Casos**

Não existe um caso específico para a devolução de um Pix iniciado pelo usuário recebedor. Esse tipo de devolução depende da decisão do usuário e pode ser aplicado a qualquer Pix que tenha sido creditado em sua conta. O usuário pode iniciar a devolução por qualquer motivo.

## <span id="page-5-3"></span>**3.3. Fluxo**

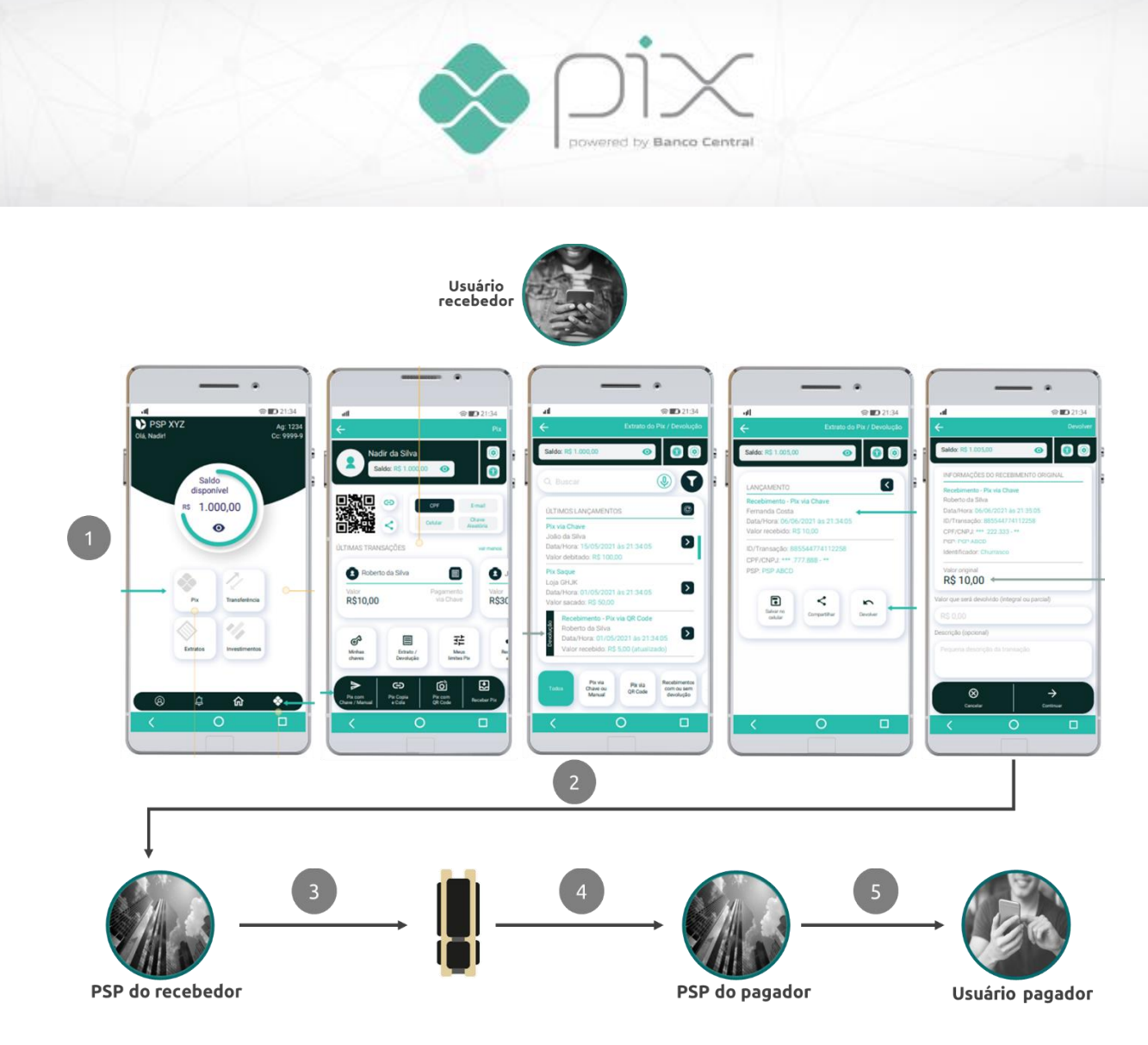

- 1. Usuário recebedor acessa a área do Pix no app de seu PSP. A funcionalidade de devolução deve estar disponível nessa área<sup>1</sup>. Recomenda-se que a devolução seja possível a partir da consulta ao extrato de transações. Usuário recebedor escolhe o valor a ser devolvido, que pode ser igual ou menor que o valor da transação original.
- 2. Usuário recebedor confirma a transação e comanda a devolução.
- 3. PSP recebedor recebe o comando de devolução e envia mensagem ao Sistema de Pagamentos Instantâneos (SPI). A mensagem enviada deve ser uma pacs.004, com o campo *codigoDevolucao* preenchido com "MD06".
- 4. SPI recebe a mensagem e liquida a transação. SPI envia mensagem de confirmação de liquidação para o PSP pagador.
- 5. PSP pagador recebe a mensagem e credita os recursos na conta do usuário pagador. Além disso, PSP do pagador deve notificar seu usuário sobre a devolução.

O usuário recebedor também é informado, pelo seu PSP, sobre o crédito em sua conta, como ocorre em qualquer transação Pix.

# <span id="page-6-0"></span>**4. Devoluções iniciadas pelo PSP recebedor**

<sup>1</sup> Caso o usuário recebedor seja uma pessoa jurídica, a funcionalidade está disponível no canal digital disponibilizado pelo participante para a iniciação de um Pix.

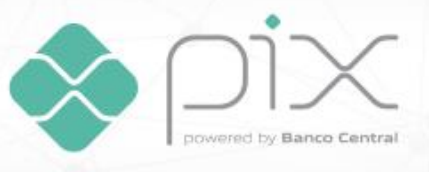

**Todos os participantes do Pix devem prever, nos contratos de prestação de serviços com seus clientes, que eles podem bloquear e debitar recursos de suas contas sem prévia autorização, em caso de fundada suspeita de fraude em uma transação realizada no âmbito do Pix ou em caso de falha operacional no sistema de tecnologia da informação de qualquer dos participantes envolvidos na transação**. **Os participantes não devem perguntar se os clientes consentem com essa cláusula. Os participantes devem simplesmente comunicar aos seus clientes de que houve mudança nos termos do contrato de prestação de serviço. Novos contratos de prestação de serviços devem necessariamente conter essa cláusula. Caso o cliente não concorde com a cláusula, o contrato de prestação de serviços não pode ser assinado. Caso o contrato já exista, o participante do Pix deve fazer a resolução do contrato de relacionamento.**

## <span id="page-7-0"></span>**4.1. Devolução em caso de falha operacional do PSP pagador**

## <span id="page-7-1"></span>*4.1.1. Casos*

Em caso de falha operacional do PSP pagador que ocasione a transferência de valores indevidos para o usuário recebedor, o PSP pagador pode solicitar ao PSP recebedor a devolução desses valores. Essa devolução será iniciada pelo próprio PSP recebedor, debitando recursos da conta do usuário recebedor, caso disponíveis.

São exemplos, não exaustivos, de falha operacional do PSP pagador:

- valores enviados para o usuário recebedor em desacordo com o valor comandado pelo usuário pagador;
- envio duplicado de uma única transação iniciada pelo usuário pagador; e
- envio de recursos sem que tenham sido iniciados pelo usuário pagador.

#### <span id="page-7-2"></span>*4.1.2. Fluxo*

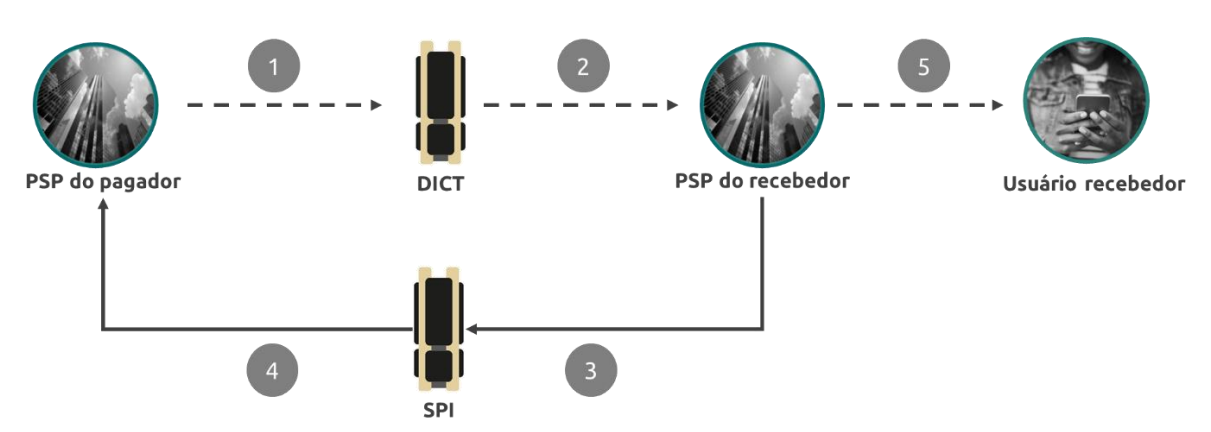

- 1. PSP pagador cria uma solicitação de devolução no DICT. O *endpoint* que deve ser utilizado é o "*refunds*" e a razão da solicitação de devolução deve ser identificada como "*operational\_flaw*".
- 2. PSP recebedor identifica a solicitação de devolução e confere o saldo disponível na conta do usuário recebedor. PSP recebedor fecha a solicitação de devolução. Existem três resultados possíveis para a análise, a ser preenchido no campo "*RefundAnalysisResult*":
	- a. valor total solicitado disponível na conta do usuário recebedor: campo preenchido com "*totally*\_*accepted*";
	- b. valor inferior ao solicitado disponível na conta do usuário recebedor: campo preenchido com "*partially*\_*accepted*"; ou

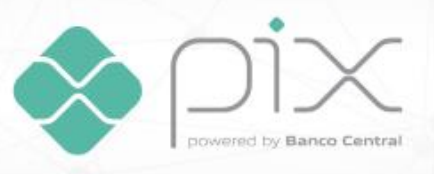

- c. nenhum valor disponível na conta do usuário recebedor<sup>2</sup>: campo preenchido com "*rejected*". Sempre que o campo for preenchido com "*rejected*", o PSPrecebedor deve identificar o motivo para ter rejeitado a solicitação, no campo "*RefundRejectionReason*"". Existem três opções:
	- i. caso o saldo da conta do usuário recebedor esteja zerado: campo preenchido com "*no*\_*balance*";
	- ii. caso o usuário recebedor tenha encerrado seu relacionamento com o PSP recebedor: campo preenchido com "*account*\_*closure*"; ou
	- iii. qualquer outro motivo, como saldo indisponível por bloqueio judicial ou problemas para efetivar a liquidação da devolução, por exemplo: campo preenchido com "*other*".
- 3. Caso exista saldo na conta do usuário recebedor (campo "*RefundAnalysisResult*" preenchido com "*totally*\_*accepted*" ou "*partially*\_*accepted*"), PSP recebedor debita os recursos e envia mensagem ao SPI para efetivar a devolução. A mensagem enviada deve ser uma pacs.004, com o campo *codigoDevolucao* preenchido com "BE08". A devolução financeira deve ser efetivada previamente ao fechamento da solicitação de devolução no DICT, uma vez que o identificador único da pacs.004 (campo *idOperacao*) deve ser informado no fechamento.
- 4. SPI recebe a mensagem e liquida a transação. SPI envia mensagem de confirmação de liquidação para o PSP pagador.
- 5. PSP recebedor notifica usuário recebedor sobre o débito em sua conta decorrente da devolução.

#### **O PSP recebedor não deve fazer análise de mérito sobre a solicitação de devolução do PSPpagador. A única ação do PSP recebedor é identificar o saldo existente na conta do usuário recebedor.**

O tempo permitido para o PSP recebedor devolver os recursos solicitados pelo PSP pagador, contado a partir da abertura da solicitação de devolução, é de 24 horas, conforme disposto no Manual de Tempos do Pix. Recomenda-se que, nos casos de solicitação de devolução por erro operacional, esse processo seja feito o mais rápido possível, para aumentar as chances de haver recursos na conta do usuário recebedor.

**Caso tenha havido uma devolução parcial, o PSP recebedor deve monitorar a conta do usuário recebedor para que possa realizar outras devoluções parciais até o atingimento do valor total da transação original, sempre que houver recursos na conta. O monitoramento e as devoluções parciais devem ocorrer dentro do prazo de 90 dias**, contados a partir da transação original.

Caso o usuário recebedor se sinta prejudicado pelo débito em sua conta para efetivar a devolução, ele poderá solicitar o cancelamento da devolução, conforme fluxo especificado na seção 5.2 deste Guia.

## <span id="page-8-0"></span>*4.1.3. Responsabilização*

Caso o PSP recebedor rejeite a solicitação de devolução, o PSP pagador pode abrir uma disputa contra o PSP recebedor, nos termos do Manual de Resolução de Disputas do Pix. Se no processo de resolução de disputa ficar comprovado que a rejeição se deu por falta de saldo na conta do usuário recebedor, entende-se que houve apropriação indevida por parte dele. O PSP recebedor não tem nenhuma

<sup>2</sup> A solicitação de devolução também pode ser rejeitada caso o PSP recebedor não consiga efetivar a devolução dos recursos por causa de algum erro no processo de liquidação, por exemplo. Nesse caso, o PSP recebedor deve rejeitar a solicitação e indicar o motivo "other".

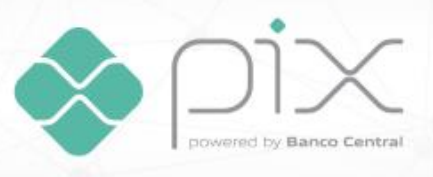

responsabilidade de devolver recursos para o PSP pagador usando recursos próprios. Nesse caso, recomenda-se que o PSP pagador acione o Poder Judiciário contra o usuário recebedor para tentar reaver os recursos. Se no processo de resolução de disputa ficar comprovado que havia saldo na conta do usuário recebedor, a responsabilidade é do PSP recebedor. A parte derrotada na disputa pode, caso deseje, acionar o Poder Judiciário para tentar reverter o seu resultado.

## <span id="page-9-0"></span>**4.2. Devolução em caso de fundada suspeita de fraude**

#### <span id="page-9-1"></span>*4.2.1. Casos*

O usuário pagador deve fazer uma reclamação no canal de atendimento disponibilizado pelo seu PSP, relatando ter sido vítima de fraude, de golpe ou de crime e solicitando a devolução dos recursos transferidos por meio do Pix.

Conforme disposto na seção 2 do manual de Requisitos Mínimos para a Experiência do Usuário, **deve ser disponibilizado aos usuários pessoa física, no ambiente Pix no app de todos os participantes, atalho** (ícone, botão ou texto com hiperlink) **em que o usuário possa, ao clicar, ser direcionado para o canal de atendimento disponibilizado pelo participante para o tratamento de reclamações**. Além disso, deve ser disponibilizada, também no ambiente Pix no app do participante, junto ao atalho para o canal de atendimento do participante, mensagem informativa ao usuário para que ele possa registrar reclamação no site do Banco Central do Brasil caso a ocorrência não seja resolvida pelo participante. As telas ilustrativas abaixo exemplificam a forma como essas funcionalidades devem ser disponibilizadas no app do participante. **A facilidade para entrar em contato com seu PSP é fundamental para garantir a celeridade do processo e aumentar a probabilidade de os recursos transferidos de forma fraudulenta serem recuperados**.

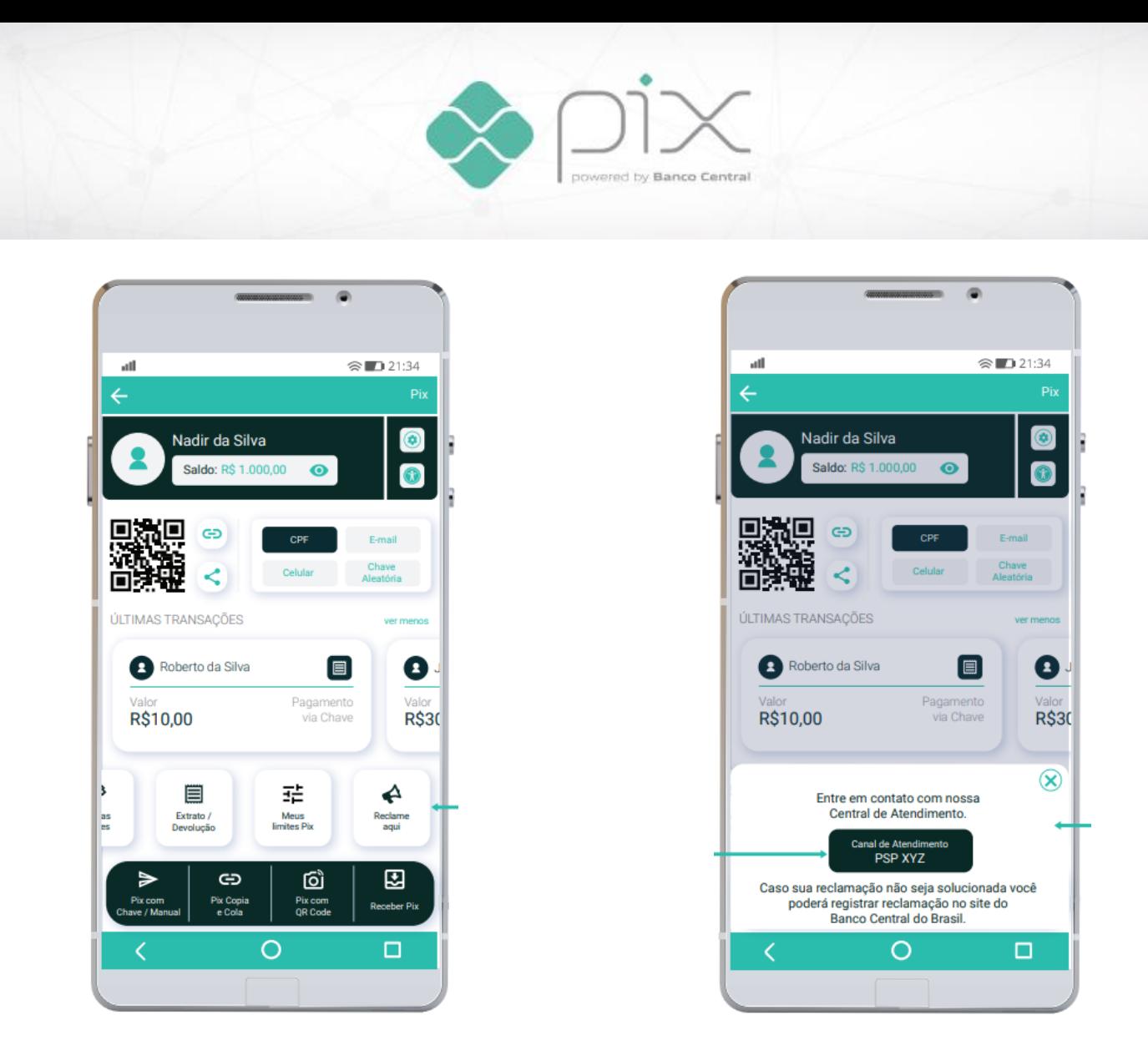

**O pedido de devolução pelo usuário pagador pode ser feito para qualquer caso de fraude, incluindo golpes e crimes**. **Ele pode ser feito inclusive se o usuário pagador tiver autorizado a transação por meio de senha ou de qualquer mecanismo biométrico**. São exemplos, não exaustivos, de casos incluídos no conceito de "fundada suspeita de fraude":

- transações iniciadas sem a inserção de senha ou sem reconhecimento biométrico do usuário pagador;
- transações em que houve engenharia social para a obtenção de senha do usuário pagador e foram iniciadas pelo fraudador com a utilização da senha obtida por meio do golpe;
- transações iniciadas pelo usuário pagador em decorrência de golpes de engenharia social, de golpes de falsidade ideológica ou de qualquer outro tipo de golpe aplicado pelo fraudador;
- transações iniciadas pelo fraudador após roubo do dispositivo móvel e obtenção da senha do usuário;
- transações de compra iniciadas pelo usuário pagador em que o fraudador não envia os produtos vendidos ou envia produtos totalmente diferentes dos produtos vendidos; e
- transações iniciadas pelo usuário pagador em decorrência de coerção feita por criminosos.

**Os casos de controvérsias relacionadas a aspectos do negócio jurídico subjacente à transação de pagamento e os casos em que os recursos forem destinados à conta transacional de um terceiro de boa-fé não estão incluídos no conceito de "fundada suspeita de fraude", e, portanto, não podem ser objeto de solicitação de devolução pelo usuário pagador**. São exemplos, não exaustivos, de casos cuja devolução de recursos não pode ser solicitada:

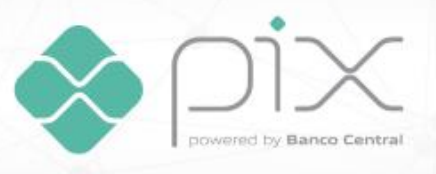

- transações de compra iniciadas pelo usuário pagador cujos produtos comprados foram entregues fora do prazo, ou não foram do agrado do usuário, ou não corresponderam exatamente à expectativa, ou não eram exatamente do mesmo modelo comprado, ou qualquer outro desacordo comercial que não possa ser caracterizado como fraude do vendedor; e
- transações iniciadas pelo usuário pagador e que foram decorrentes de alguma fraude, golpe ou crime, mas cujos recursos foram utilizados para a compra de algum produto ou serviço de um terceiro de boa fé.

**Desacordos comerciais devem ser resolvidos no âmbito do Poder Judiciário. Terceiros de boa-fé não podem ser responsabilizados por eventuais transações realizadas de forma fraudulenta**. Por esse motivo, **a devolução comandada pelo PSP recebedor em caso de fundada suspeita de fraude é completamente diferente do** *chargeback* **existente nos arranjos de cartão de pagamento**.No âmbito do Pix, não basta ao usuário pagador não reconhecer uma compra para ter os recursos devolvidos. É necessário também provar que o vendedor foi o agente que cometeu a fraude, o golpe ou o crime. **Vendedores de boa-fé não podem ter suas contas debitadas por causa da existência do MED no Pix**.

<span id="page-11-0"></span>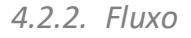

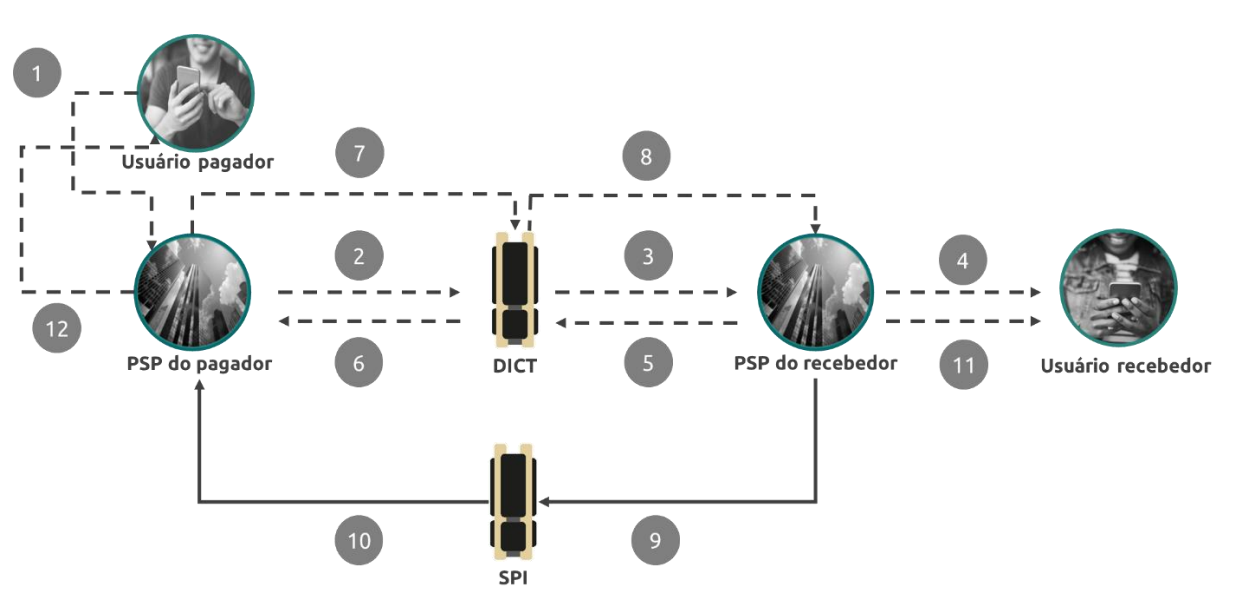

- 1. Usuário pagador entra em contato com seu PSP por meio do canal de atendimento usual disponibilizado. Usuário pagador deve relatar o caso de fraude/golpe/crime e solicitar a devolução dos valores transferidos.
- 2. PSP pagador deve criar uma notificação de infração no DICT **imediatamente** após a reclamação de seu cliente. **Recomenda-se que a criação da notificação de infração seja feita em no máximo 10 minutos após o fim do atendimento ao cliente**. Os participantes não devem analisar o mérito da reclamação de seu cliente, nem tampouco solicitar documentos de comprovação da fraude/golpe/crime, como boletim de ocorrência, por exemplo. **Assim que o atendimento for finalizado, a primeira ação do PSP pagador deve ser criar a notificação de infração. Esse primeiro passo deve ser realizado o mais rapidamente possível, para aumentar a probabilidade de recuperação dos valores**. **Depois de criada a notificação, o PSP pagador pode solicitar ao seu cliente os documentos que julgar necessários e proceder à análise de mérito do caso, ou seja, analisar se a reclamação se enquadra nos casos passíveis de**

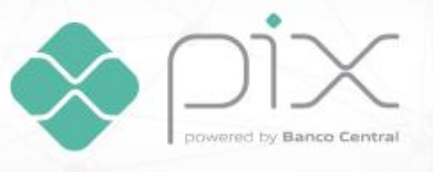

**devolução e se o caso foi, de fato, uma fraude/golpe/crime**. O *endpoint* que deve ser utilizado é o "*InfractionReport*" e o tipo de infração notificada deve ser identificado como "*refund\_request*" (no campo *InfractionType*). Para criar essa notificação, a transação original deve ter ocorrido há no máximo 80 dias<sup>3</sup>.

- 3. PSP recebedor identifica e recebe a notificação de infração associada a uma devolução. **Imediatamente após receber a notificação, o PSPrecebedor deve bloquear o montante total da transação original na conta do usuário recebedor**. **Recomenda-se que o bloqueio de recursos seja feito em no máximo 10 minutos após o recebimento da notificação**. Caso o saldo da conta seja inferior ao valor da transação, o PSPrecebedor deve bloquear o saldo total da conta.
- 4. PSP recebedor deve notificar o usuário recebedor sobre o bloqueio efetuado em sua conta.
- 5. PSP recebedor analisa, em até 7 dias corridos, contados a partir da abertura da notificação de infração, se seucliente cometeu, de fato, uma fraude/golpe/crime. Após essa análise, ele deve fechar a notificação de infração. Caso o PSP recebedor entenda que seu cliente cometeu, de fato, uma fraude/golpe/crime, ele deve fechar a notificação de infração com o campo "*AnalysisResult*" preenchido com "*agreed*" e manter os recursos bloqueados. Caso o PSP recebedor entenda que seu cliente não cometeu uma fraude/golpe/crime, ele deve fechar a notificação de infração com o campo "*AnalysisResult*" preenchido com "*disagreed*" e desbloquear os recursos na conta do seu cliente.
- 6. PSP pagador identifica que a notificação de infração foi fechada.
- 7. Caso a notificação de infração tenha sido fechada com o campo "*AnalysisResult*" preenchido com "*agreed*", PSP pagador pode criar uma solicitação de devolução no DICT. O PSP pagador tem até 72 horas para criar a solicitação de devolução após o fechamento da notificação de infração<sup>4</sup> . O *endpoint* que deve ser utilizado é o "*refunds*" e a razão da solicitação de devolução deve ser identificada como "*fraud*" no campo *"RefundReason"*.
- 8. PSP recebedor identifica a solicitação de devolução e confere o saldo disponível na conta do usuário recebedor. PSP recebedor fecha a solicitação de devolução. Existem três resultados possíveis para a análise, a ser preenchido no campo "*RefundAnalysisResult*":
	- a. valor total solicitado disponível na conta do usuário recebedor: campo preenchido com "*totally*\_*accepted*";
	- b. valor inferior ao solicitado disponível na conta do usuário recebedor: campo preenchido com "*partially*\_*accepted*"; ou
	- c. nenhum valor disponível na conta do usuário recebedor<sup>5</sup>: campo preenchido com "*rejected*". Sempre que o campo for preenchido com "*rejected*", o PSPrecebedor deve identificar o motivo para ter rejeitado a solicitação, no campo "*RefundRejectionReason*"". Existem três opções:
		- i. caso o saldo da conta do usuário recebedor esteja zerado: campo preenchido com "*no*\_*balance*";
		- ii. caso o usuário recebedor tenha encerrado seu relacionamento com o PSP recebedor: campo preenchido com "*account*\_*closure*"; ou

<sup>3</sup> Exemplos de preenchimento dos endpoints do DICT estão disponíveis na API do DICT em <https://www.bcb.gov.br/content/estabilidadefinanceira/pix/API-DICT.html>.

<sup>4</sup> Caso o PSP pagador não crie a solicitação de devolução nesse prazo, o PSP recebedor deve desbloquear os recursos na conta de seu cliente.

<sup>5</sup> A solicitação de devolução também pode ser rejeitada caso o PSP recebedor não consiga efetivar a devolução dos recursos por causa de algum erro no processo de liquidação, por exemplo. Nesse caso, o PSP recebedor deve rejeitar a solicitação e indicar o motivo "other".

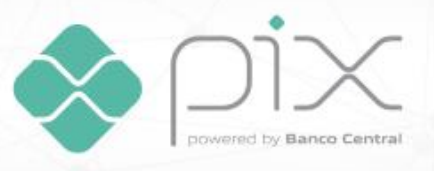

- iii. qualquer outro motivo, como saldo indisponível por bloqueio judicial ou problemas para efetivar a liquidação da devolução, por exemplo: campo preenchido com "*other*".
- 9. Caso exista saldo na conta do usuário recebedor (campo "*RefundAnalysisResult*" preenchido com "*totally*\_*accepted*" ou "*partially*\_*accepted*"), PSP recebedor debita os recursos que estavam bloqueados e envia mensagem ao SPI para efetivar a devolução. O tempo permitido para o PSP recebedor devolver os recursos solicitados pelo PSP pagador, contados a partir da abertura da solicitação de devolução, é de 24 horas, conforme disposto no Manual de Tempos do Pix. A mensagem enviada deve ser uma pacs.004, com o campo *codigoDevolucao* preenchido com "FR01". A devolução financeira deve ser efetivada previamente ao fechamento da solicitação de devolução no DICT, uma vez que o identificador único da pacs.004 (campo *idOperacao*) deve ser informado no fechamento.
- 10. SPI recebe a mensagem e liquida a transação. SPI envia mensagem de confirmação de liquidação para o PSP pagador.
- 11. PSP recebedor notifica usuário recebedor sobre o débito em sua conta decorrente da devolução, assim que receber a confirmação do SPI de que a devolução foi concretizada.
- 12. PSP pagador credita a conta e notifica usuário pagador sobre o crédito em sua conta decorrente da devolução, assim que receber a confirmação do SPI de que a devolução foi concretizada.

A qualquer momento, mesmo que a notificação de infração tenha sido fechada com o campo "*AnalysysResult*" preenchido com "*agreed*", o PSP pagador pode cancelar a notificação de infração associada a uma devolução.

Uma devolução iniciada pelo PSP recebedor em caso de fundada suspeita de fraude pode ser efetivada em até 11 dias após a abertura da notificação de infração pelo PSP pagador: 7 dias para a análise do caso pelo PSP recebedor, 3 dias (72 horas) para a análise do caso pelo PSP pagador (além dos 7 dias utilizados pelo PSP recebedor, que também podem ser utilizados concomitantemente pelo PSP pagador) e 1 dia (24 horas) para a devolução financeira pelo PSP recebedor.

**Caso tenha havido uma devolução parcial, o PSP recebedor deve monitorar a conta do usuário recebedor para que possa realizar outras devoluções parciais até o atingimento do valor total da transação original, sempre que houver recursos na conta. O monitoramento e as devoluções parciais devem ocorrer dentro do prazo de 90 dias**, contados a partir da transação original.

Caso o usuário recebedor se sinta prejudicado pelo débito em sua conta para efetivar a devolução, ele poderá solicitar o cancelamento da devolução, conforme fluxo especificado na seção 5.2 deste Guia.

## <span id="page-13-0"></span>*4.2.3. Responsabilização*

Caso o PSP recebedor rejeite a solicitação de devolução por falta de fundos, por encerramento de conta ou por qualquer outro motivo, ele não tem nenhuma obrigação em devolver recursos para o usuário pagador usando recursos próprios. De forma similar, desde que o PSP pagador tenha cumprido os dispositivos constantes no Regulamento do Pix relativamente à autorização e à rejeição de uma transação, o PSP pagador não tem nenhuma obrigação em devolver recursos para o usuário pagador usando recursos próprios.

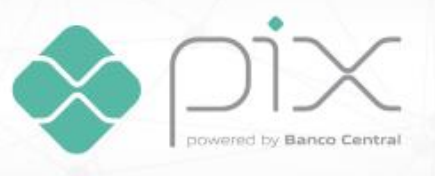

Caso o usuário pagador não consiga recuperar os valores da transação original, ele pode abrir uma disputa contra seu PSP, nos termos do Manual de Resolução de Disputas do Pix. A parte derrotada na disputa pode, caso deseje, acionar o Poder Judiciário para tentar reverter o resultado da disputa.

Caso o PSP recebedor rejeite a notificação de infração associada a uma solicitação de devolução, ele passa a ser responsável pela devolução de valores de casos que sejam, de fato, uma fraude/golpe/crime. Nesse caso, o usuário pagador pode abrir uma disputa contra o PSP recebedor, nos termos do Manual de Resolução de Disputas do Pix. A parte derrotada na disputa pode, caso deseje, acionar o Poder Judiciário para tentar reverter o resultado da disputa.

Caso a notificação de infração tenha sido aceita pelo PSP recebedor, mas o PSP pagador tenha cancelado a notificação e não tenha solicitado a devolução, a responsabilidade pela devolução de valores de casos que sejam, de fato, uma fraude/golpe/crime é do PSP pagador. Nesse caso, o usuário pagador pode abrir uma disputa contra o seu PSP, nos termos do Manual de Resolução de Disputas do Pix. A parte derrotada na disputa pode, caso deseje, acionar o Poder Judiciário para tentar reverter o resultado da disputa.

## <span id="page-14-0"></span>**4.3. Devolução após bloqueio cautelar**

## <span id="page-14-1"></span>*4.3.1. Aspectos gerais*

Assim como no caso das devoluções iniciadas pelo PSP recebedor, **todos os participantes do Pix devem prever, nos contratos de prestação de serviços com seus clientes pessoa natural, que eles podem bloquear cautelarmente recursos na conta de seus clientes, em caso de suspeita de fraude**. Os participantes não devem perguntar se os clientes consentem com essa cláusula. Os participantes devem simplesmente comunicar aos seus clientes de que houve mudança nos termos do contrato de prestação de serviço. Novos contratos de prestação de serviços devem necessariamente conter essa cláusula. Caso o cliente não concorde com a cláusula, o contrato de prestação de serviços não pode ser assinado. Caso o contrato já exista, o participante do Pix deve fazer a resolução do contrato de relacionamento.

**Não pode haver bloqueio cautelar na conta de usuários pessoa jurídica nem de empresários individuais.**

#### <span id="page-14-2"></span>*4.3.2. Casos*

**O bloqueio cautelar deve ser usado pelo PSPrecebedor, a seu critério, sempre que houver suspeita de fraude em uma transação. Cabe a cada participante definir os critérios que levam uma transação a ter suspeita de fraude. Recomenda-se que os participantes utilizem as informações de quantidade de notificações de infração vinculadas ao usuário recebedor como um dos possíveis critérios**. A quantidade de notificações de infração por CPF está disponível no DICT, por meio de consultas ao *endpoint* "*statistics*". **Como o tempo de análise para aceitação de uma transação no SPI é muito curto, recomenda-se que os participantes façam consultas periódicas (por exemplo, mensalmente) de toda sua base de clientes pessoa natural e já insiram em seus motores de risco informações que bloqueiem de forma cautelar, automaticamente, transações recebidas por clientes com elevado número de notificações de infração**.

#### <span id="page-14-3"></span>*4.3.3. Fluxo*

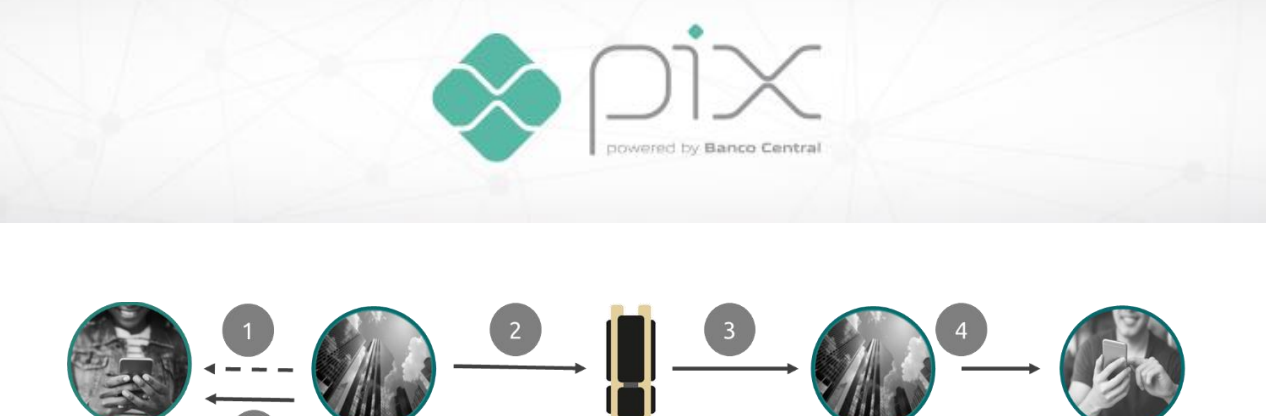

**SPI** 

Usuário recebedor

PSP do recebedor

- PSP do pagador
- Usuário pagador
- 1. PSP recebedor identifica suspeita de fraude em uma transação e bloqueia cautelarmente os recursos na conta do usuário recebedor, assim que o crédito na conta for efetivado. PSP recebedor notifica o usuário recebedor sobre o bloqueio cautelar. PSP recebedor tem até 72 horas para fazer uma análise mais robusta do caso para certificar-se de que se trata efetivamente de uma fraude/golpe/crime. **Os casos de suspeita de fraude incluem qualquer caso de fraude, incluindo golpes e crimes**.
- 2. Caso, após análise, o PSP recebedor entenda que a transação seja efetivamente uma fraude/golpe/crime, ele deve debitar os recursos da conta do usuário recebedor e enviar uma mensagem ao SPI para devolver os recursos para o usuário pagador. A mensagem enviada deve ser uma pacs.004, com o campo *codigoDevolucao* preenchido com "FR01".
- 3. SPI recebe a mensagem e liquida a transação. SPI envia mensagem de confirmação de liquidação para o PSP pagador.
- 4. PSP pagador credita a conta e notifica usuário pagador sobre o crédito em sua conta decorrente da devolução, assim que receber a confirmação do SPI de que a devolução foi concretizada.
- 5. PSP recebedor notifica usuário recebedor sobre o débito em sua conta decorrente da devolução após o bloqueio cautelar, assim que receber a confirmação do SPI de que a devolução foi concretizada.

Enquanto os recursos estiverem cautelarmente bloqueados na conta, o usuário recebedor pode iniciar a devolução dos recursos, apenas em valor igual ao da transação original, conforme fluxo detalhado na seção 3 desteGuia. Essa funcionalidade é importante para proteger clientes que tenham recursos indevidamente bloqueados. A possibilidade de devolução permite que a transação seja efetivada por meio de outro arranjo de pagamentos. Isso é particularmente importante para transações que precisam ser liquidadas com urgência.

Caso, após análise, o PSP recebedor entenda que a transação não é uma fraude/golpe/crime, o PSP recebedor deve desbloquear os recursos na conta do usuário recebedor e comunicá-lo sobre a liberação.

**Após a devolução financeira, o PSP recebedor deve criar uma notificação de infração no DICT, com motivo fraude, para que a informação de que seu cliente se envolveu em uma fraude seja compartilhada com os demais participantes**. O *endpoint* que deve ser utilizado é o "*InfractionReport*" e o tipo de infração notificada deve ser identificado como "*fraud*" (no campo *InfractionType*). Quem recebe e quem fecha o relato, nesse caso, é o PSP recebedor. O PSP pagador não precisa executar nenhuma ação adicional. Como quem abriu o relato foi o PSP recebedor para seu próprio cliente, espera-se que ele feche o relato com o campo "*AnalysisResult"* preenchido com *"Agreed"*.

## <span id="page-15-0"></span>**4.4. Devolução ao identificar recursos oriundos de uma fraude, sem ter recebido uma notificação de infração associada a uma solicitação de devolução ou sem ter feito o bloqueio cautelar**

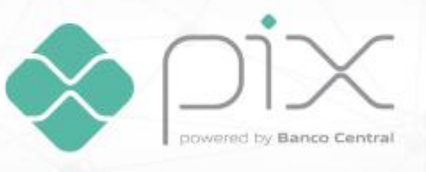

### <span id="page-16-0"></span>*4.4.1. Casos*

A devolução iniciada pelo PSP recebedor se aplica aos casos em que o próprio PSP recebedor identifica uma transação fraudulenta, nas situações em que o PSP pagador não criou a notificação de infração associada a uma solicitação de devolução e em que o PSP recebedor não fez o bloqueio cautelar assim que os recursos foram creditados na conta de seu cliente. Essa devolução pode ser feita em até 90 dias, contados a partir da transação original. Ela pode ser executada caso haja recursos na conta do usuário recebedor e pode ser feita pelo valor total da transação original ou por valores parciais.

#### <span id="page-16-1"></span>*4.4.2. Fluxo*

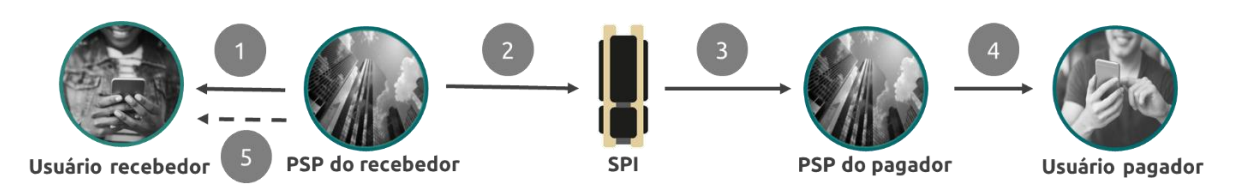

- 1. PSP recebedor identifica recursos na conta de seu cliente oriundos de uma transação fraudulenta. PSP recebedor debita os recursos da conta do usuário recebedor.
- 2. PSP recebedor envia uma mensagem ao SPI para devolver os recursos para o usuário pagador. A mensagem enviada deve ser uma pacs.004, com o campo *codigoDevolucao* preenchido com "FR01".
- 3. SPI recebe a mensagem e liquida a transação. SPI envia mensagem de confirmação de liquidação para o PSP pagador.
- 4. PSP pagador credita a conta e notifica usuário pagador sobre o crédito em sua conta decorrente da devolução, assim que receber a confirmação do SPI de que a devolução foi concretizada.
- 5. PSP recebedor notifica usuário recebedor sobre o débito em sua conta decorrente da devolução, assim que receber a confirmação do SPI de que a devolução foi concretizada.

**Após a devolução financeira, o PSP recebedor deve criar uma notificação de infração no DICT, com motivo fraude, para que a informação de que seu cliente se envolveu em uma fraude seja compartilhada com os demais participantes**. O *endpoint* que deve ser utilizado é o "*InfractionReport*" e o tipo de infração notificada deve ser identificado como "*fraud*" (no campo *InfractionType*). Quem recebe e quem fecha o relato, nesse caso, é o PSP recebedor. O PSP pagador não precisa executar nenhuma ação adicional. Como quem abriu o relato foi o PSP recebedor para seu próprio cliente, espera-se que ele feche o relato com o campo "*AnalysisResult"* preenchido com *"Agreed"*.

Caso o usuário recebedor se sinta prejudicado pelo débito em sua conta para efetivar a devolução, ele poderá solicitar o cancelamento da devolução, conforme fluxo especificado na seção 5.2 deste Guia.

## <span id="page-16-2"></span>**4.5. Devolução em caso de falha operacional do PSP recebedor**

## <span id="page-16-3"></span>*4.5.1. Casos*

Caso ocorra falha operacional do PSP recebedor e a conta do usuário seja creditada em um montante superior ao valor da transação original, o PSP recebedor pode debitar os recursos da conta de seu

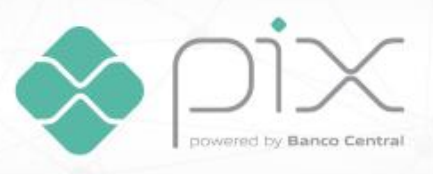

cliente. Nesses casos, não há devolução de recursos para o usuário pagador, uma vez que não é possível que um erro operacional do PSP recebedor gere erros na troca de recursos na Conta Pagamentos Instantâneos dos PSPs envolvidos na transação, dado que o PSP recebedor não executa nenhuma ação ativa nesse processo. O erro pode acontecer somente no momento do crédito na conta do usuário recebedor. Logo, os recursos debitados da conta do usuário recebedor são apropriados pelo próprio PSP recebedor.

#### <span id="page-17-0"></span>*4.5.2. Fluxo*

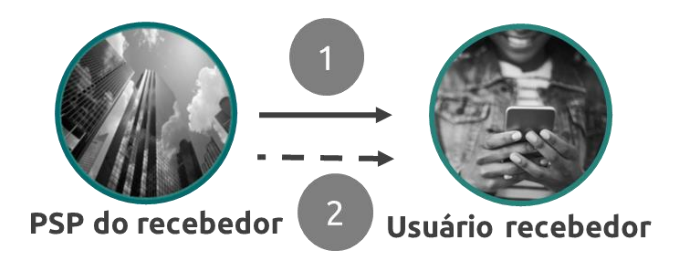

- 1. PSP recebedor identifica erro operacional nos seus sistemas que resultou em crédito indevido na conta de seu cliente. PSP recebedor debita recursos da conta do usuário recebedor.
- 2. PSP recebedor notifica o usuário recebedor sobre o débito em sua conta.

## <span id="page-17-1"></span>**5. Devoluções iniciadas pelo PSP pagador**

#### <span id="page-17-2"></span>**5.1. Casos**

O PSP pagador pode iniciar uma devolução única e exclusivamente em caso de solicitação, pelo PSP recebedor, de cancelamento de devolução já efetivada. O prazo máximo para essa solicitação é de trinta dias, contados a partir da devolução.

#### <span id="page-17-3"></span>**5.2. Fluxo**

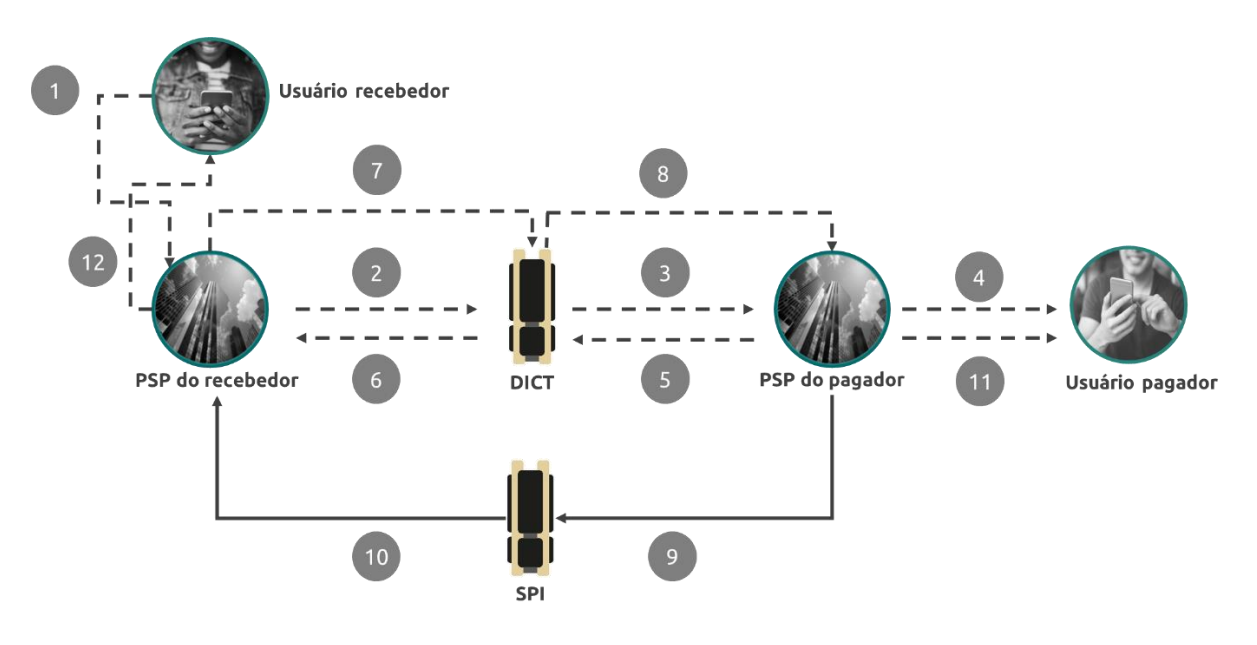

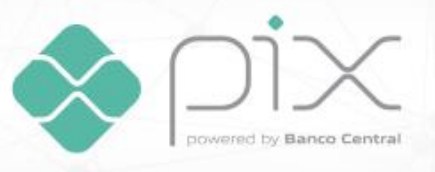

- 1. Usuário recebedor entra em contato com seu PSP por meio do canal de atendimento usual disponibilizado. Usuário recebedor deve relatar o caso de devolução indevida e solicitar o cancelamento da devolução.
- 2. **PSP recebedor deve analisar o mérito da solicitação de cancelamento. Para isso, ele pode efetivar análises e solicitar documentos, a seu critério**<sup>6</sup> . Caso entenda que, de fato, a devolução foi indevida, PSP recebedor deve criar uma notificação de infração no DICT. O *endpoint* que deve ser utilizado é o "*InfractionReport*" e o tipo de infração notificada deve ser identificado como *"refund\_cancelled"* (no campo *InfractionType*).
- 3. PSP pagador identifica e recebe a notificação de infração. Imediatamente após receber a notificação, o PSP pagador deve bloquear o montante total da transação de devolução na conta do usuário pagador. Recomenda-se que o bloqueio de recursos seja feito em no máximo 10 minutos após o recebimento da notificação. Caso o saldo da conta seja inferior ao valor da transação, o PSP pagador deve bloquear o saldo total da conta.
- 4. PSP pagador deve notificar o usuário pagador sobre o bloqueio efetuado em sua conta.
- 5. PSP pagador analisa, em até 7 dias corridos contados a partir da abertura da notificação de infração, se a devolução foi de fato indevida. Após essa análise, ele deve fechar a notificação de infração. Caso o PSP pagador entenda que a devolução foi indevida, ele deve fechar a notificação de infração com o campo "*AnalysisResult*" preenchido com "*agreed*". Caso o PSP pagador entenda que a devolução foi legítima, ele deve fechar a notificação de infração com o campo "*AnalysisResult*" preenchido com "*disagreed*" e desbloquear os recursos na conta do seu cliente.
- 6. PSP recebedor identifica que a notificação de infração foi fechada.
- 7. Caso a notificação de infração tenha sido fechada com o campo "*AnalysisResult*" preenchido com "*agreed*", PSP recebedor pode criar uma solicitação de devolução no DICT. O PSP recebedor tem até 72 horas para criar a solicitação de devolução após o fechamento da notificação de infração. O *endpoint* que deve ser utilizado é o "*refunds*" e a razão da solicitação de devolução deve ser identificada como "*refund*\_*cancelled*" no campo *"RefundReason"*.
- 8. PSP pagador identifica a solicitação de devolução e confere o saldo disponível na conta do usuário pagador. PSP pagador fecha a solicitação de devolução. Existem três resultados possíveis para a análise, a ser preenchido no campo "*RefundAnalysisResult*":
	- a. valor total solicitado disponível na conta do usuário pagador: campo preenchido com "*totally*\_*accepted*";
	- b. valor inferior ao solicitado disponível na conta do usuário pagador: campo preenchido com "*partially*\_*accepted*"; ou
	- c. nenhum valor disponível na conta do usuário pagador: campo preenchido com "*rejected*". Sempre que o campo for preenchido com "*rejected*", o PSP pagador deve identificar o motivo para ter rejeitado a solicitação, no campo "*RefundRejectionReason*"". Existem três opções:
		- i. caso o saldo da conta do usuário pagador esteja zerado: campo preenchido com "*no*\_*balance*";

<sup>6</sup> A conduta do PSP do recebedor nos casos de cancelamento de devolução é diferente da conduta do PSP do pagador nos casos de fundada suspeita de fraude porque entende-se que, se o processo de devolução descrito na seção 4 deste Guia for realizado corretamente, as chances de uma devolução indevida são bem pequenas. Por isso, é mais provável que solicitações de cancelamento de devolução sejam uma fraude do que sejam legítimas. Portanto, o PSP do recebedor deve analisar o mérito do cancelamento da devolução antes de criar a notificação de infração no DICT. Essa análise fica a critério de cada participante e não existe prazo regulamentar para ser efetivada.

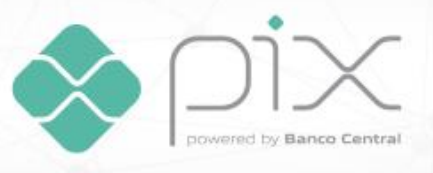

- ii. caso o usuário pagador tenha encerrado seu relacionamento com o PSP pagador: campo preenchido com "*account*\_*closure*"; ou
- iii. qualquer outro motivo, como saldo indisponível por bloqueio judicial ou problemas para efetivar a liquidação, por exemplo: campo preenchido com "*other*".
- 9. Caso exista saldo na conta do usuário pagador (campo "*RefundAnalysisResult*" preenchido com "*totally*\_*accepted*" ou "*partially*\_*accepted*"), PSPpagador debita os recursos que estavam bloqueados e envia mensagem ao SPI para enviar os recursos referentes ao cancelamento da devolução. O tempo permitido para o PSP pagador devolver os recursos solicitados pelo PSP recebedor, contados a partir da abertura da solicitação de devolução, é de 24 horas, conforme disposto no Manual de Tempos do Pix. **A mensagem para cancelamento de uma devolução deve ser uma pacs.008, sem nenhuma referência à transação original nem à transação de devolução**. A devolução financeira deve ser efetivada previamente ao fechamento da solicitação de devolução no DICT, uma vez que o identificador único da pacs.008 (campo *idFimAFim*) deve ser informado no fechamento.
- 10. SPI recebe a mensagem e liquida a transação. SPI envia mensagem de confirmação de liquidação para o PSP recebedor.
- 11. PSP pagador notifica usuário pagador sobre o débito em sua conta decorrente do cancelamento da devolução, assim que receber a confirmação do SPI de que o cancelamento da devolução foi concretizado.
- 12. PSP recebedor credita a conta e notifica usuário recebedor sobre o crédito em sua conta decorrente do cancelamento da devolução, assim que receber a confirmação do SPI de que o cancelamento da devolução foi concretizado.

**Caso o PSP pagador concorde com a notificação de infração para cancelamento de devolução enviada pelo PSP recebedor, ele deve cancelar, imediatamente, a notificação de infração associada a uma solicitação de devolução que ele criou para solicitar a devolução da transação original**.

A qualquer momento, mesmo que a notificação de infração tenha sido fechada com o campo "*AnalysysResult*" preenchido com "*agreed*", o PSP recebedor pode cancelar a notificação de infração para cancelamento de devolução.

Uma devolução iniciada pelo PSP pagador para cancelamento de uma devolução pode ser efetivada em até 11 dias após o envio da notificação de infração pelo PSP recebedor: 7 dias para a análise do caso pelo PSP pagador, 3 dias (72 horas) para a análise do caso pelo PSP recebedor (além dos 7 dias utilizados pelo PSP pagador, que também podem ser utilizados concomitantemente pelo PSP recebedor) e 1 dia (24 horas) para a devolução financeira pelo PSP pagador.

**Caso tenha havido uma devolução parcial, o PSP pagadordeve monitorar a conta do usuário pagador para que possa realizar outras devoluções parciais até o atingimento do valor total da transação original, sempre que houver recursos na conta. O monitoramento e as devoluções parciais devem ocorrer dentro do prazo de 90 dias**, contados a partir da transação original.

## <span id="page-19-0"></span>**5.3. Responsabilização**

Caso a solicitação de cancelamento não seja feita pelo PSP recebedor, o usuário recebedor pode abrir uma disputa contra ele, nos termos do Manual de Resolução de Disputas do Pix. No caso, a responsabilidade por eventuais devoluções indevidas é única e exclusiva do PSP recebedor. A parte

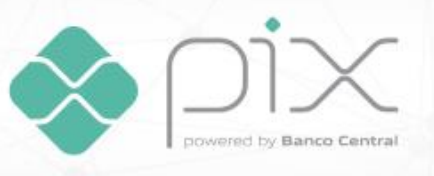

derrotada na disputa pode, caso deseje, acionar o Poder Judiciário para tentar reverter o resultado da disputa.

Caso o PSP pagador rejeite a notificação de infração para cancelamento de devolução, ele passa a ser responsável pela devolução de valores de casos que sejam, de fato, uma devolução indevida. Nesse caso, o usuário recebedor pode abrir uma disputa contra o PSP pagador, nos termos do Manual de Resolução de Disputas do Pix. A parte derrotada na disputa pode, caso deseje, acionar o Poder Judiciário para tentar reverter o resultado da disputa.

Caso o PSP pagador rejeite a solicitação de cancelamento da devolução por falta de fundos, por encerramento de conta ou por qualquer outro motivo, ele não tem nenhuma obrigação em devolver recursos para o usuário recebedor usando recursos próprios. De forma similar, caso o PSP recebedor tenha solicitado o cancelamento da devolução, o PSP recebedor não tem nenhuma obrigação em devolver recursos para o usuário recebedor usando recursos próprios. Caso o usuário recebedor não consiga recuperar os valores da transação de devolução, ele pode abrir uma disputa contra seu PSP, nos termos do Manual de Resolução de Disputas do Pix. A parte derrotada na disputa pode, caso deseje, acionar o Poder Judiciário para tentar reverter o resultado da disputa.

Caso a notificação de infração tenha sido aceita pelo PSP pagador, mas o PSP recebedor tenha cancelado a notificação e não tenha solicitado o cancelamento da devolução, a responsabilidade pela devolução de valores de casos que sejam, de fato, uma devolução indevida é do PSP recebedor. Nesse caso, o usuário recebedor pode abrir uma disputa contra o seu PSP, nos termos do Manual de Resolução de Disputas do Pix. A parte derrotada na disputa pode, caso deseje, acionar o Poder Judiciário para tentar reverter o resultado da disputa.

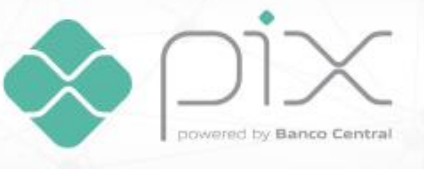

# <span id="page-21-0"></span>**Anexo – FAQ**

#### **1. O que é o MED?**

É o conjunto de regras e de procedimentos operacionais que permite que a devolução de um Pix seja iniciada pelo próprio participante. Ou seja, é o mecanismo que permite que o participante debite recursos recebidos por meio de um Pix da conta do seu cliente sem pedir a sua autorização a cada devolução.

#### **2. Em quais casos se aplica?**

- Em caso de falha operacional do PSP pagador.
- Em caso de falha operacional do PSP recebedor.
- Em caso de fundada suspeita de fraude cometida pelo usuário recebedor, tanto após solicitação de devolução pelo PSP pagador quanto após bloqueio cautelar realizado pelo PSP recebedor.
- Em caso de cancelamento de devolução.

No âmbito do MED, "fundada suspeita de fraude" inclui qualquer tipo de golpe e de crime, inclusive nos casos em que o usuário pagador tiver autorizado a transação por meio de senha ou de qualquer mecanismo biométrico.

São exemplos, não exaustivos, de casos incluídos no conceito de "fundada suspeita de fraude":

- transações iniciadas sem a inserção de senha ou sem reconhecimento biométrico do usuário pagador;
- transações em que houve engenharia social para a obtenção de senha do usuário pagador e foram iniciadas pelo fraudador com a utilização da senha obtida por meio do golpe;
- transações iniciadas pelo usuário pagador em decorrência de golpes de engenharia social, de golpes de falsidade ideológica ou de qualquer outro tipo golpe aplicado pelo fraudador;
- transações iniciadas pelo fraudador após roubo do dispositivo móvel e obtenção da senha do usuário;
- transações de compra iniciadas pelo usuário pagador em que o fraudador não envia os produtos vendidos ou envia produtos totalmente diferentes dos produtos vendidos; e
- transações iniciadas pelo usuário pagador em decorrência de coerção feita por criminosos.

#### **3. Em quais casos não se aplica?**

- Controvérsias relacionadas a aspectos do negócio jurídico subjacente à transação de pagamento (desacordo comercial), como, por exemplo:
	- o transações de compra iniciadas pelo usuário pagador cujos produtos comprados foram entregues fora do prazo, ou não foram do agrado do usuário, ou não corresponderam exatamente à expectativa, ou não eram exatamente do mesmo modelo comprado, ou qualquer outro desacordo comercial que não possa ser caracterizado como fraude do vendedor.
- Recursos destinados à conta transacional de um terceiro de boa-fé:

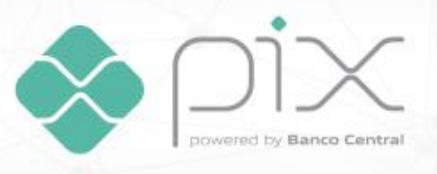

- o transações iniciadas pelo usuário pagador e que foram decorrentes de alguma fraude, golpe ou crime, mas cujos recursos foram utilizados para a compra de algum produto ou serviço de um terceiro de boa fé.
- Erros do usuário pagador, como, por exemplo:
	- o enviar o Pix para o destinatário errado;
	- o repetir o Pix diversas vezes para o mesmo destinatário; e
	- o ter desistido ou se arrependido de ter enviado um Pix.

Além desses casos, devoluções no âmbito do MED não podem ser realizadas para casos em que a suposta fraude não foi confirmada ou em casos de denúncias falsas sobre invasão de conta.

Depreende-se desse não-escopo, que o MED não é um mecanismo de *chargeback*, como o existente nos arranjos de cartões de pagamento.

#### **4. O MED é obrigatório para todos os participantes?**

Sim. Todos os participantes do Pix devem prever, nos contratos de prestação de serviços com seus clientes, que eles podem bloquear e debitar recursos de suas contas sem prévia autorização, em caso de fundada suspeita de fraude em uma transação realizada no âmbito do Pix ou em caso de falha operacional no sistema de tecnologia da informação de qualquer dos participantes envolvidos na transação. Os participantes não devem perguntar se os clientes consentem com essa cláusula. Os participantes devem simplesmente comunicar aos seus clientes de que houve mudança nos termos do contrato de prestação de serviço. Novos contratos de prestação de serviços devem necessariamente conter essa cláusula. Caso o cliente não concorde com a cláusula, o contrato de prestação de serviços não pode ser assinado. Caso o contrato já exista, o participante do Pix deve fazer a resolução do contrato de relacionamento.

#### **5. É possível fazer mais do que uma notificação de infração associada a uma devolução para cada transação Pix?**

É permitido realizar a abertura de mais de uma notificação de infração associada a uma devolução para uma mesma transação, desde que (i) a infração anterior não tenha sido analisada e (ii) ainda esteja dentro do prazo regulamentar (80 dias da data da transação).

Não é possível abrir mais uma notificação de infração associada a uma devolução caso a primeira tenha sido analisada e rejeitada. Da mesma forma, não é possível abrir mais uma notificação de infração por motivo de fraude ou de cancelamento de devolução caso a primeira notificação tenha sido analisada e rejeitada.

#### **6. É possível fazer mais do que uma solicitação de devolução para a mesma transação Pix?**

Não é possível haver mais de um pedido de devolução para a mesma transação Pix. Caso ocorra um novo pedido de devolução para a mesma transação, o DICT não irá aceitar esse novo pedido.

#### **7. Uma notificação de infração deve sempre gerar uma solicitação de devolução?**

Não. Uma notificação por motivo "fraude" tem como único objetivo fazer a marcação da chave Pix e da conta e do CPF ou CNPJ associados a ela para que essa informação seja compartilhada com

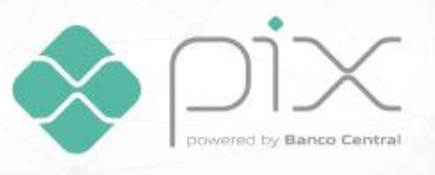

todos os demais participantes do Pix sempre que a chave for consultada (nos termos do capítulo sobre informações vinculadas às chaves para fins de segurança, no Manual Operacional do DICT) e sempre que o participante acessar o endpoint "statistics".

A notificação por motivo "associada a uma solicitação de devolução" (refund request), além de fazer a marcação de fraude, também deve gerar, via de regra, uma solicitação de devolução. Contudo, o participante pagador não é obrigado a gerar a solicitação de devolução após esse processo. Caso, após uma análise mais apurada, ele perceba que a chave não está associada a uma fraude, ele deve cancelar a notificação (mesmo que ela tenha sido aceita e fechada pelo participante recebedor) e não iniciar a solicitação de devolução.

A notificação por motivo "cancelamento da devolução" também deve gerar, em geral, uma solicitação de devolução. O fluxo desse tipo de notificação é bastante semelhante ao fluxo da notificação por motivo "associada a uma solicitação de devolução". A única diferença é que é o participante recebedor o agente que abre a notificação (enquanto na notificação por motivo "associada a uma solicitação de devolução" é o participante pagador quem faz a abertura).

#### **8. Uma solicitação de devolução deve ser sempre precedida de uma notificação de infração?**

Depende do motivo da devolução. Existem três motivos para um participante abrir uma solicitação de devolução:

- por falha operacional do PSP do pagador
- por fraude confirmada; ou
- para cancelamento da devolução.

A solicitação de devolução por falha operacional do PSP do pagador deve ser aberta, pelo participante pagador, sem a necessidade de abertura de uma notificação de infração.

A solicitação de devolução por fraude confirmada e para cancelamento da devolução só pode ser aberta caso uma notificação de infração por motivo, respectivamente, "associada a uma solicitação de devolução" e "cancelamento da devolução", tenha sido previamente aberta e aceita. A solicitação de devolução só pode ser aberta após o fechamento em concordância da notificação de infração em questão pelo participante que a recebeu.

#### **9. O participante recebedor deve abrir uma solicitação de devolução para iniciar uma devolução?**

Não. Caso o participante recebedor deseje realizar uma devolução de forma pró-ativa, ele simplesmente envia uma pacs.004 devolvendo os recursos para o usuário pagador da transação original. Ele pode fazer isso por dois motivos:

- conduta fraudulenta de seu cliente (com motivo FR01 devolução por fraude); ou
- falha operacional que tenha ocorrido no âmbito de seus sistemas (com motivo BE08 falha operacional).

Em caso de conduta fraudulenta de seu cliente, o participante recebedor deve também abrir uma notificação de infração, com motivo "fraude", para marcar a chave de seu cliente no DICT.

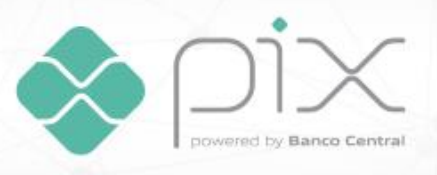

Nesse tipo de devolução, o PSP pagador não recebe a notificação de infração, pois o PSP recebedor notificou o próprio cliente, e fica com ele a responsabilidade de aceitar e de fechar essa notificação. Além disso, o PSP pagador conseguirá identificar que foi uma devolução por fraude pelo motivo FR01 preenchido na pacs.004.

#### **10. O que o participante pagador deve fazer para solicitar uma devolução para o participante recebedor, em caso de fundada suspeita de fraude?**

Após perceber a fraude ou após reclamação de seu cliente, o participante pagador deve abrir uma notificação de infração "associada a uma solicitação de devolução" **imediatamente** após a reclamação do seu cliente.

Para isso, a transação original deve ter ocorrido há no máximo 80 dias em relação à abertura da notificação.

No recebimento de uma notificação de infração "para abertura de solicitação de devolução", o participante recebedor deve bloquear imediatamente os recursos na conta de seu cliente, no valor total da transação original.

Se não houver recursos suficientes na conta do recebedor no momento do bloqueio, o participante recebedor deve bloquear a totalidade dos recursos disponíveis. O participante recebedor pode realizar múltiplos bloqueios até o limite do valor total ao longo dos sete dias que o participante tem para realizar a análise de mérito da notificação de infração.

O usuário recebedor deve ser prontamente avisado sobre o bloqueio e sobre a eventual concretização da devolução.

Caso o participante recebedor tenha aceitado a "notificação de infração", o participante pagador tem 72 horas para solicitar a devolução.

O usuário recebedor pode solicitar o cancelamento da devolução no prazo de 30 dias (contados a partir da devolução) para reverter a devolução.

#### **11. Quais os prazos envolvidos numa notificação de infração associada a uma solicitação de devolução?**

O participante pagador pode abrir uma notificação de infração para transações que tenham ocorrido há no máximo 80 dias.

A abertura da notificação de infração pode se dar por iniciativa do próprio participante ou por iniciativa do seu cliente. Ao receber a reclamação do cliente, o participante pagador deve abrir **imediatamente** a notificação de infração associada a uma solicitação de devolução. Quanto mais rápido a notificação de infração for aberta, maior a probabilidade de haver recursos na conta do usuário recebedor e de sucesso na devolução.

O participante recebedor bloqueia imediatamente o valor solicitado (total ou parcial, caso o valor total não esteja disponível na conta do cliente), assim que receber a notificação de infração.

O participante recebedor tem 7 dias corridos para analisar (aceitar ou rejeitar) a notificação.

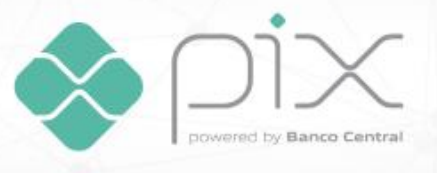

Após a aceitação da notificação pelo participante recebedor, o participante pagador tem até 72 horas para solicitar a devolução.

Ao receber a solicitação de devolução, o participante recebedor tem até 24 horas para efetivar a devolução.

#### **12. Qual o tempo para iniciar a notificação de infração após a reclamação do usuário?**

Imediatamente após a reclamação do usuário (no máximo, 10 minutos após a reclamação), para que exista uma maior probabilidade de existirem recursos na conta do usuário recebedor para bloqueio e devolução.

#### **13. Caso a notificação de infração associada a uma solicitação de devolução seja recebida, porém o usuário recebedor não possua saldo em conta, o que deve ser feito? Recusar a notificação ou aguardar que ele tenha saldo no período de 7 dias de análise, para realizar bloqueios parciais?**

Mesmo que não haja saldo em conta, a notificação de infração deve ser aceita, caso o participante recebedor avalie que se trata, efetivamente, de uma fraude. Caso o participante pagador abra a solicitação de devolução, o participante recebedor poderá rejeitar a solicitação por insuficiência de fundos na conta do usuário.

A notificação não se confunde com a solicitação de devolução. A aceitação ou a rejeição da notificação é relacionada à análise do participante recebedor sobre o caráter fraudulento da transação. Isso deve ser feito independentemente da existência de saldo em conta para efetivar o bloqueio.

Se julgar que houve fraude, deve-se aceitar a notificação. Caso contrário, rejeitar a notificação.

Quando a solicitação de devolução é aberta é que o participante recebedor pode rejeitar a devolução por falta de recursos na conta do cliente. Isso deve ser feito em até 24 horas do recebimento do pedido de devolução.

No caso de fraude, o PSP deve somente aceitar a notificação, independentemente se há ou não saldo na conta para bloqueio de recurso. Desta maneira, as informações da conta fraudulenta são mantidas no DICT para consulta.

**14. No fluxo de notificação de infração "associada a uma solicitação de devolução", caso o usuário recebedor não tenha o saldo total do valor da transação, o participante recebedor deve fazer o monitoramento de saldo para tentar realizar bloqueios parciais? Ou o participante deve realizar apenas um único bloqueio com o valor que estiver disponível de recursos assim que recebe o pedido de notificação do DICT?**

Sim. O participante recebedor tem a obrigação de monitorar o saldo da conta de seu cliente ao longo de 90 dias, contados a partir da transação original. Esse monitoramento é necessário para que o participante possa realizar devoluções parciais até chegar ao montante total da transação original, caso a conta do usuário seja creditada nesses 90 dias.

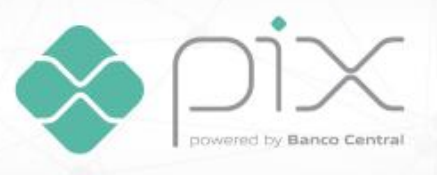

Essa mesma ação deve ser tomada nos casos de solicitação de devolução em caso de falha operacional do PSP pagador. Da mesma forma, o PSP pagador deve executar essa ação em caso de devolução parcial após uma solicitação de cancelamento da devolução.

Caso a conta do usuário recebedor seja creditada durante o período de análise da notificação de infração, antes de seu fechamento, os novos recursos devem ser bloqueados e somados ao montante inicialmente bloqueado. A devolução deve ocorrer somente após o fechamento da notificação de infração e a abertura da solicitação de devolução.

#### **15. Em casos de golpes e roubos de dispositivos, quais seriam as diretrizes para a tratativa dos cenários? Estariam eles contemplados no escopo do Mecanismo Especial de Devolução?**

Sim. O MED pode ser acionado em qualquer caso de fundada suspeita de fraude em que o Pix foi utilizado, incluindo golpes, roubos de dispositivos e qualquer outro crime.

A orientação é que o cliente entre em contato o mais rapidamente possível com seu prestador de serviços de pagamento (PSP), por meio de qualquer canal de atendimento disponibilizado, relatando o caso.

O PSP deve abrir imediatamente uma notificação de infração associada a uma solicitação de devolução, para que os recursos na conta do usuário recebedor possam ser bloqueados.

#### **16. Por quanto tempo o participante recebedor pode ficar tentando fazer a devolução?**

O participante recebedor deve fazer a devolução dos recursos em até 24 horas após o pedido de solicitação ter sido realizado. Caso o valor devolvido não corresponda ao valor total da transação original, o participante deve continuar monitorando a conta do usuário para realizar devoluções parciais, caso recursos sejam creditados na conta, no prazo máximo de até 90 dias da transação original.

#### **17. É possível a abertura de notificações de infração e de solicitações de devolução para transações intraparticipante?**

Deverá ser aberta no DICT notificação tipo fraude (fraud). No caso de transações intraparticipante, o mesmo participante abre e fecha a notificação de infração.

Não é possível abrir uma solicitação de devolução para transações intraparticipante. O participante deve efetivar a devolução por meio de uma transferência Pix interna.

#### **18. Caso a suspeita de fraude tenha sido descoberta pelo participante recebedor, qual procedimento deve ser seguido?**

O participante recebedor deve simplesmente debitar o valor correspondente da conta de seu cliente e devolver os recursos para o usuário pagador por meio do envio de uma mensagem pacs.004. Paralelamente à devolução dos recursos, o participante recebedor deve abrir uma notificação de infração por motivo de fraude, para que a chave de seu cliente possa ser marcada no DICT.

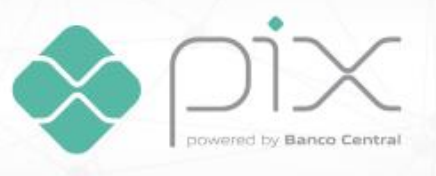

#### **19. O participante recebedor pode considerar limite da conta para devolver recursos?**

Em geral, o participante recebedor não deve usar crédito pré-aprovado para devolver recursos. Ele só pode fazer isso caso essa possibilidade esteja expressamente prevista no contrato de prestação de serviço entre o participante e seu cliente.

#### **20. O bloqueio judicial tem prioridade sobre o bloqueio do MED? Se a conta já tiver um ou mais bloqueios de saldo por conta do MED, quando chegar um pedido de bloqueio judicial, o sistema deve considerar os saldos já bloqueados para o bloqueio judicial?**

O bloqueio judicial tem prioridade. Se houver recursos bloqueados no âmbito do MED, eles devem ser redirecionados para o bloqueio judicial.

#### **21. O cliente deve autorizar o acionamento do MED ou o participante deve apenas informar seus clientes acerca da previsão de acionamento do MED ter sido incluída no contrato entre as partes?**

O participante deve ajustar o contrato de prestação de serviços que mantém com seus clientes para prever a possibilidade de acionamento do MED no âmbito do Pix. Após esse ajuste o participante deve informar aos seus clientes acerca dessa alteração contratual.Não é necessário a autorização do cliente.

#### **22. O cliente pode não aceitar a alteração contratual?**

Se o cliente não concordar com os termos do contrato, sua conta deverá ser encerrada.

#### **23. Como deve ser feita a notificação de bloqueio de recursos e de crédito de recursos para o cliente?**

A critério de cada participante, pelo meio de comunicação usual com seu cliente, respeitados os dispositivos previstos no manual de Requisitos Mínimos para a Experiência do Usuário.

#### **24. Há necessidade de abertura de notificação de infração nos casos de erro operacional?**

Não. Não se deve abrir uma notificação de infração. O participante pagador pode abrir diretamente uma solicitação de devolução por "falha operacional do PSP do pagador".

#### **25. O que o participante recebedor deve fazer caso ocorra falha operacional/sistêmico em seu próprio ambiente?**

O participante recebedor deve debitar os recursos da conta de seu cliente e devolvê-los para o usuário pagador da transação original, por meio do envio da mensagem pacs.004. O participante não deve abrir uma notificação de infração nem uma solicitação de devolução.

#### **26. O que o participante pagador deve fazer caso ocorra falha operacional/sistêmico em seu ambiente?**

Deve abrir um pedido de devolução para o PSP do recebedor, caso deseje. Caso a falha operacional do PSP do pagador ocasione um débito não autorizado na conta de seu cliente, o PSP do pagador

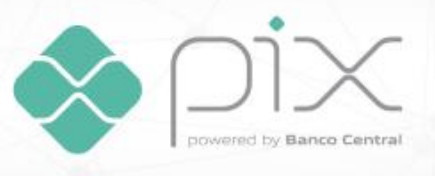

deve ressarci-lo utilizando recursos próprios e tentar recuperar esses valores por meio da abertura de uma solicitação de devolução para o PSP do recebedor.

#### **27. Há a possibilidade de o participante recebedor negar uma solicitação de devolução com motivo falha operacional?**

O participante recebedor pode negar uma solicitação de devolução com motivo falha operacional caso não haja recursos na conta do usuário recebedor. O participante recebedor não é obrigado a usar recursos próprios para devolver recursos que foram transferidos para um usuário por falha operacional.

#### **28. Existe bloqueio imediato dos valores solicitados nos casos de solicitação de devolução por falha operacional?**

No caso de falha operacional, não há bloqueio prévio de recursos. Os recursos devem ser devolvidos em até 24 horas após o recebimento da solicitação de devolução.

#### **29. É possível cancelar uma devolução feita por falha operacional?**

Não. Cancelamentos de devolução são possíveis apenas no caso de devolução por fundada suspeita de fraude.

#### **30. É possível rejeitar uma notificação de infração do tipo "INTERNAL"?**

Em transações do tipo "INTERNAL", o próprio participante que abriu a notificação de infração deve receber (acknowledge) e fechar (close) a notificação, concordando ou discordando com ela (AGREED/DISAGREED). Portanto, não faz sentido uma mesma instituição abrir uma notificação de infração e rejeitá-la.

A única exceção, em transações do tipo "INTERNAL", é no caso em que o PSP do pagador e o PSP do recebedor possuem um mesmo liquidante. Nesse caso, quem fecha a notificação, concordando ou discordando, é a contraparte que não abriu a notificação. Nesse caso, a notificação de infração pode ser rejeitada.

#### **31. Em que casos deve-se abrir cada tipo de notificação de infração?**

Cada PSP deve avaliar o objetivo da notificação, conforme mostrado na tabela abaixo. Caso o PSP queira apenas marcar o cliente no DICT, deve-se abrir a notificação com motivo "Fraude".

Se, além da marcação no DICT queira solicitar a devolução dos recursos, deve-se abrir a notificação "associada a uma solicitaçãode devolução".

Em caso de devolução indevida, deve-se abrir a notificação com motivo "cancelamento da devolução".

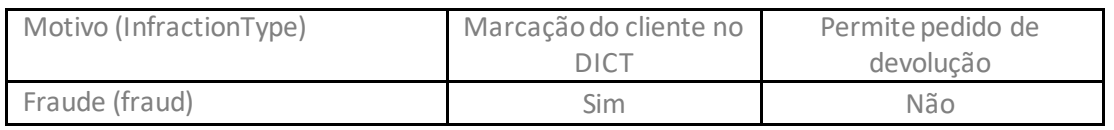

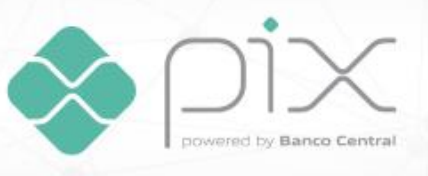

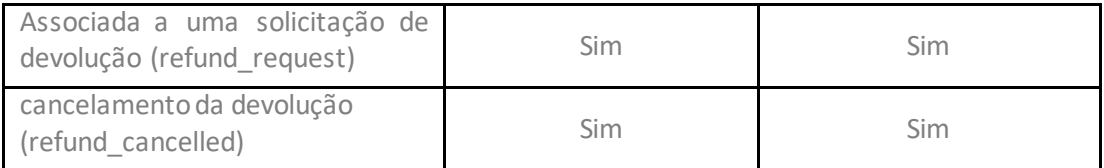

#### **32. Como o participante deve preencher o campo "comentários" no envio da notificação de infração?**

Não existe uma regra para o preenchimento do campo "comentários". Ele pode ser preenchido a critério de cada participante.

Contudo, sugere-se que o participante de fazer uma descrição mínima do que aconteceu com o cliente. Se ele foi vítima de fraude, de golpe ou de crime, conforme exemplos abaixo:

- "CLIENTE VÍTIMA DE GOLPE PELA INTERNET"
- "CLIENTE VÍTIMA DE ESTELIONATO"
- "CLIENTE VÍTIMA DE FRAUDE ELETRONICA / INVASÃO DE CONTA"
- "CLIENTE VÍTIMA DE ROUBO/ASSALTO/SEQUESTRO"
- "TRIANGULAÇÃO"

É permitido ao participante que aceitou uma notificação de infração recusá-la a qualquer momento posterior a seu aceite. Isso deve ocorrer nos casos em que o PSP aceitou erroneamente a notificação e quer retirar a marcação de fraude confirmada do seu cliente no DICT.

#### **a) Notificação do tipo Fraud:**

Nas notificações do tipo fraud, como não há devolução financeira, a recusa posterior da notificação não acarretará problemas na devolução de valores.

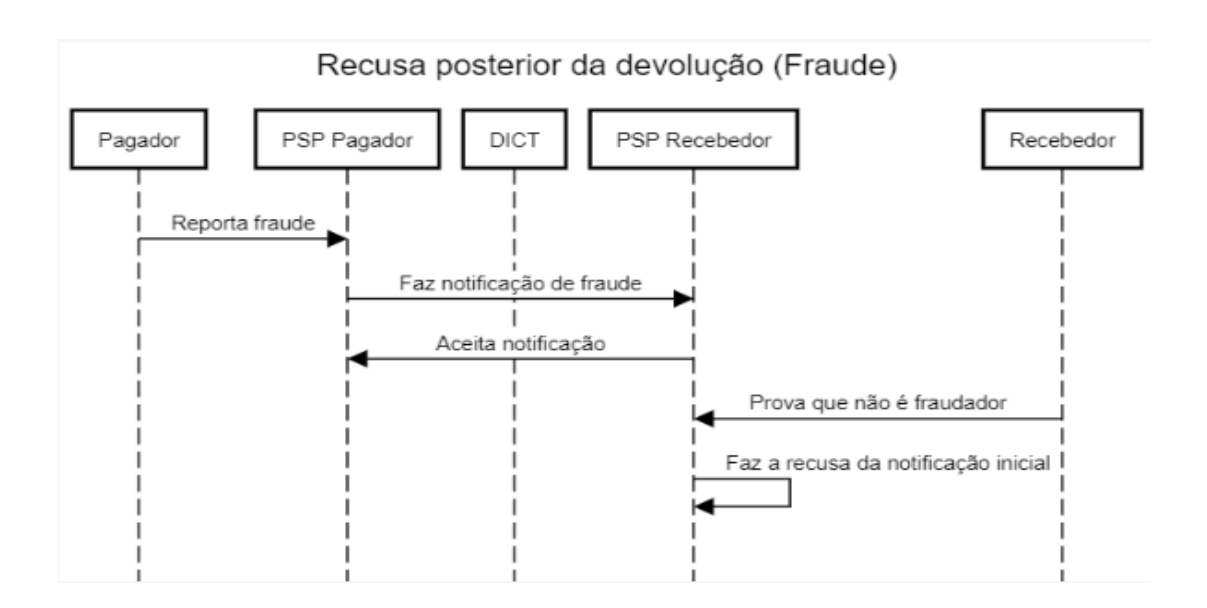

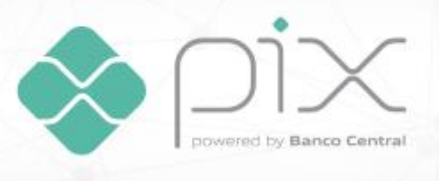

#### **b) Notificação associada a uma devolução:**

Nas notificações associadas a uma devolução, há devolução financeira. O processo de rejeição da notificação após a devolução dos valores deve ser feito de forma independente do processo de solicitação de cancelamento da devolução. Assim, a notificação de infração pode ser cancelada independentemente da resposta do PSP pagador ao pedido de cancelamento da devolução.

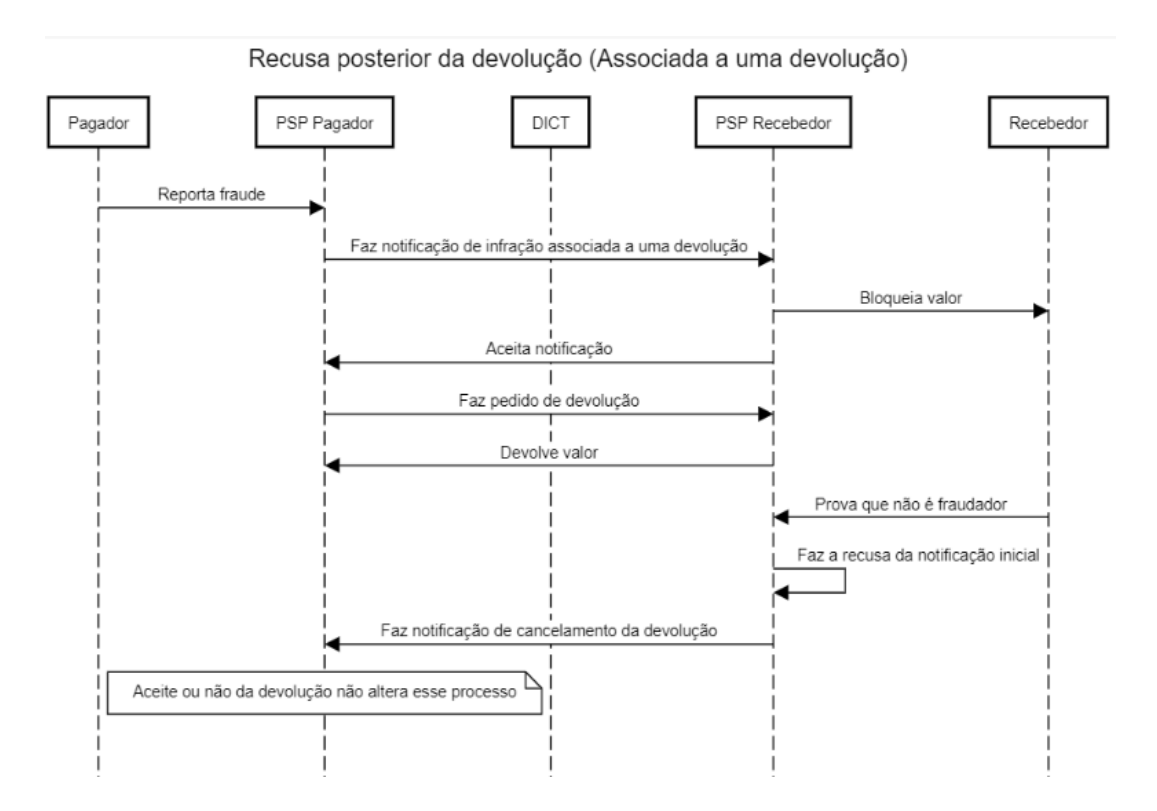

#### **Ponto de atenção**:

As bases internas dos participantes devem ser atualizadas caso haja uma atualização do status da notificação de infração de "aceita" para "rejeitada".